## **Перечень тем и заданий с 18.05 по 22.05**

**\_\_\_\_\_3-А\_\_\_\_\_ класс**

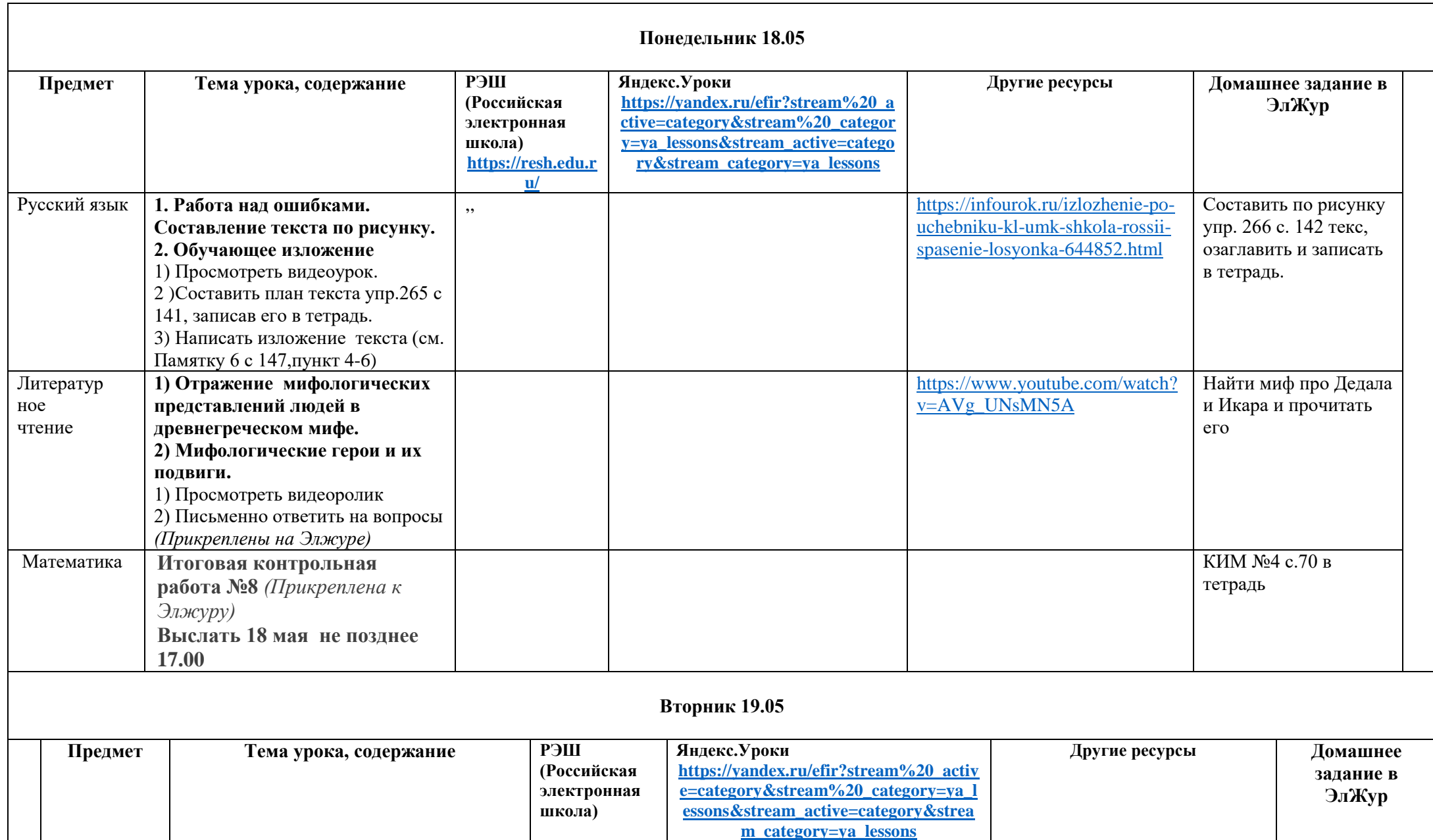

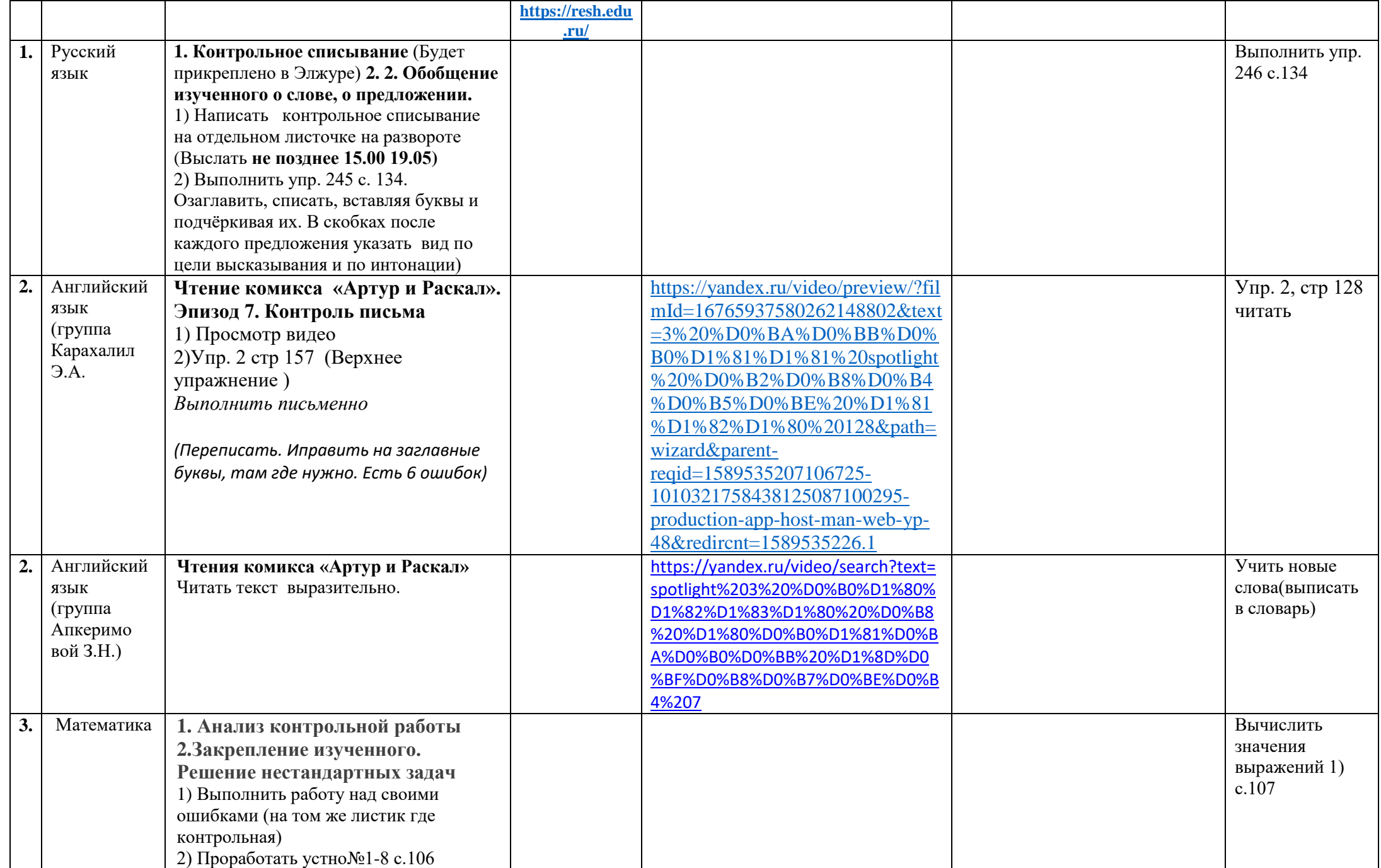

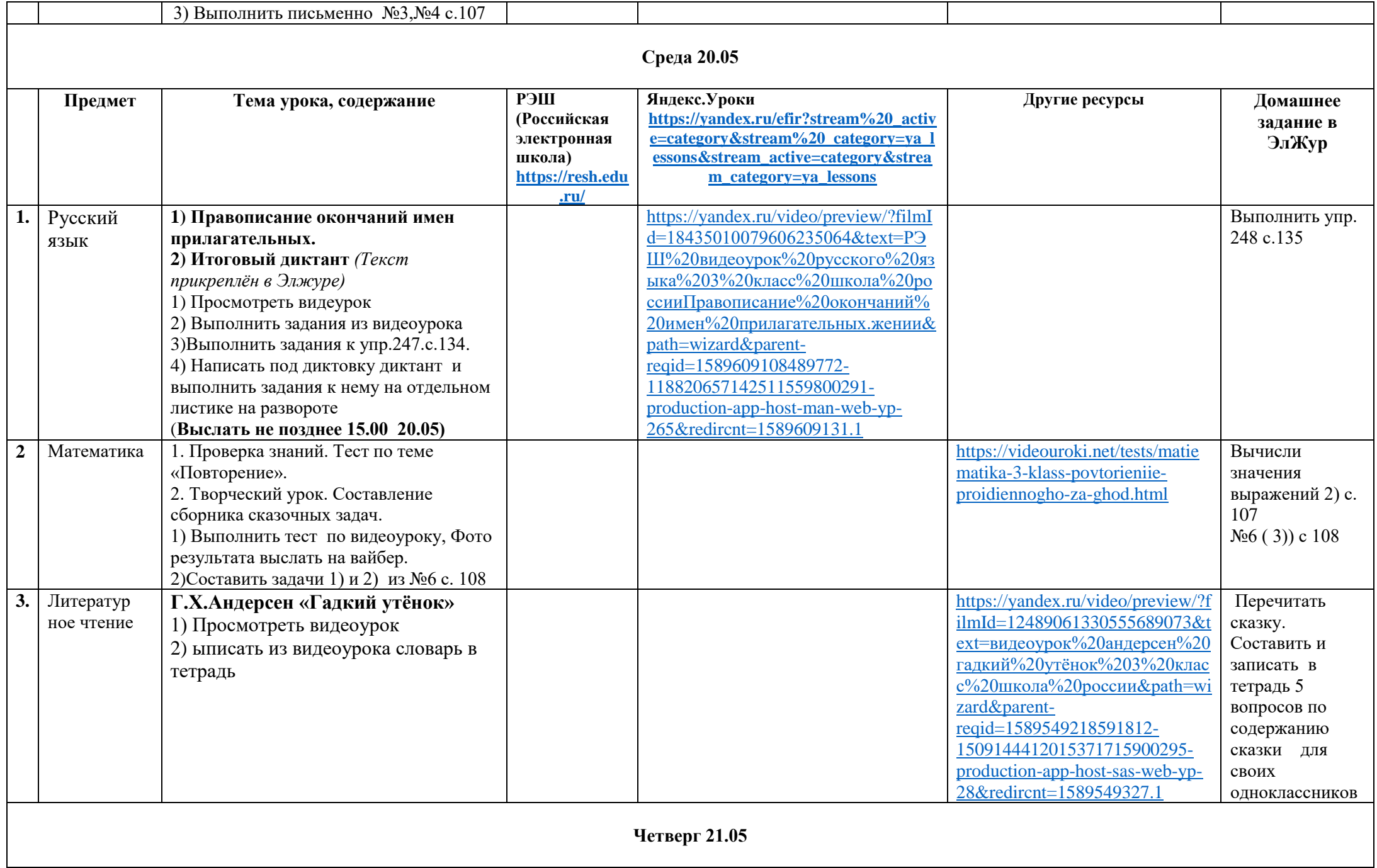

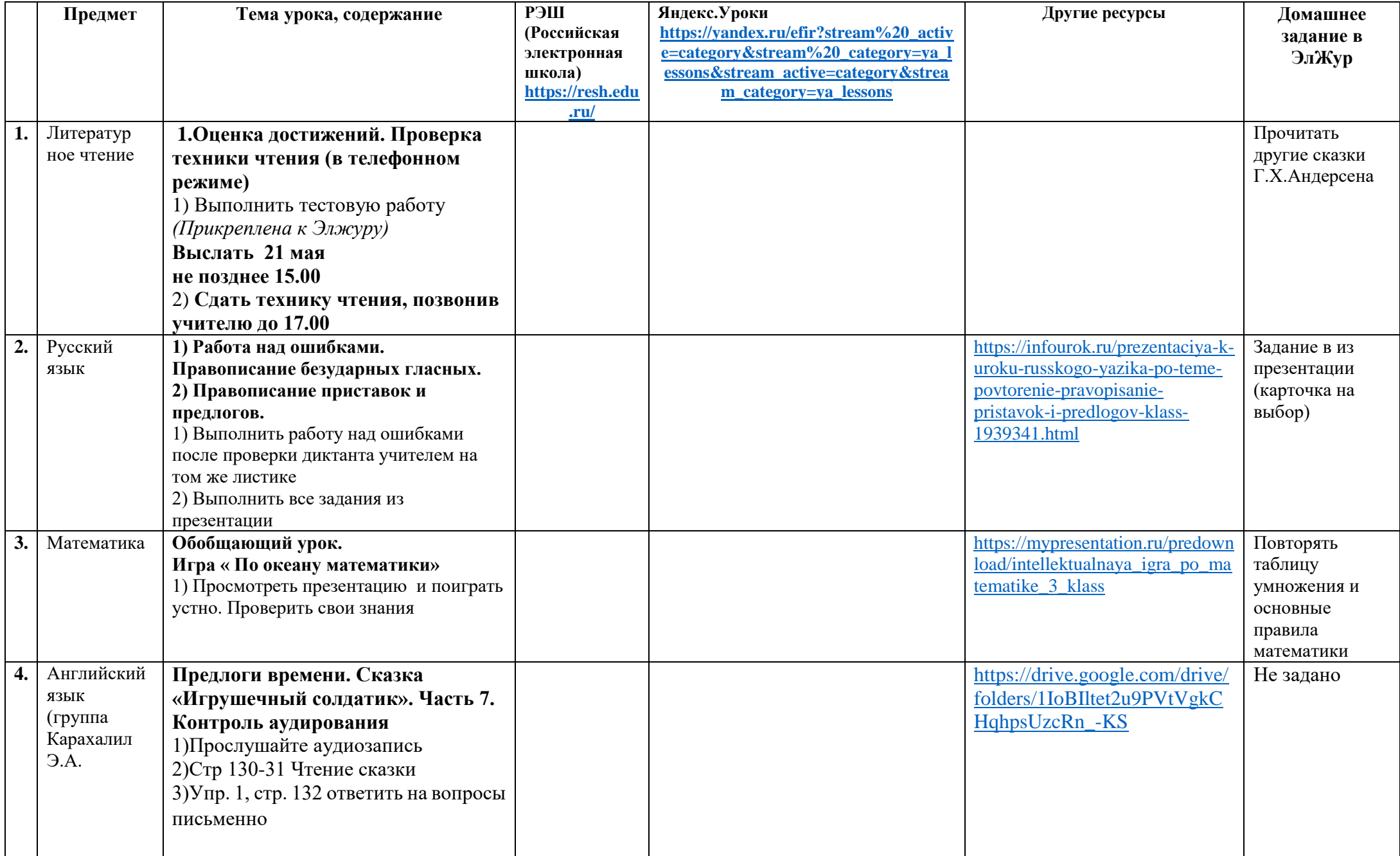

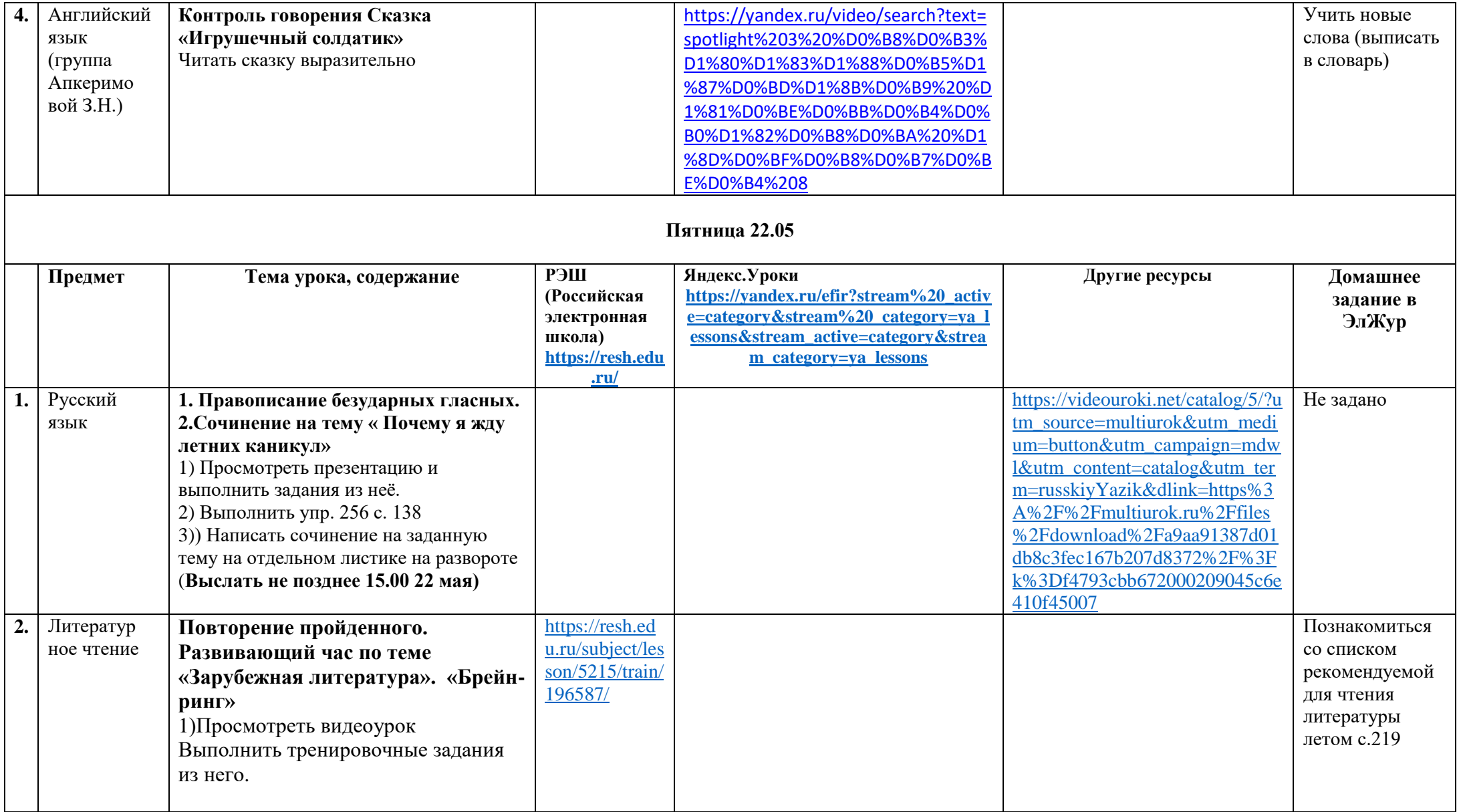